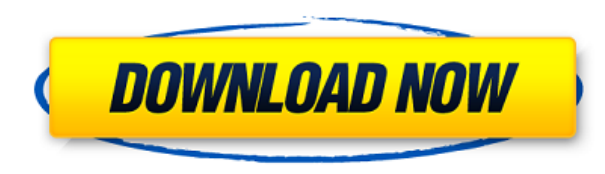

## **DecifraVisual Download**

- В визуальном дизайне область блока используется для указания аккорда или типа аккорда, который будет отображаться в окне проводника. - Можно использовать «уравнение» для всех типов аккордов, чтобы загрузить тип аккорда из исходного каталога непосредственно в область блока, изменив начальные значения и отображаемые значения, чтобы они соответствовали этому типу аккорда. Это уравнение очень полезно, так как оно может загрузить выбранный тип а без необходимости выбирать тип аккорда (который может перезаписать другой аккорд или тип аккорда) или просто загрузить тип аккорда из исходного набора данных в область блока и отредактировать переменные. - В области блока отображаться фактические значения, прежде чем они будут преобразованы в числа или аккорды. Чтобы указать переменные для определенной области блока, необходимо щелкнуть пустую область блока, чтобы отобразить строковую переменную для выбора. - Чтобы указать переменные для области блока, щелкните саму область блока, чтобы отобразить строковую переменную для выбора. Функции: - Позволяет загружать произвольные файлы аккордов из Decifra (см проводника. - Позволяет загружать произвольные файлы аккордов из оригинального каталога DEC (см. в окне проводника. - Позволяет изменять начальные значения и отображаемые значения в соответствии с выбранным типом аккорда. - Позволяет отображать исходный каталог (в двух файлах). - Позволяет изменять цвета с помощью палитры, непрозрачности палитры и черно-белого цвета. Последние две версии: Список изменений: - v5.1.4: - Исправлены ошибки, вызва некоторыми изменениями международных настроек. - v5.1.3 - Добавлена новая строка для указания строковой переменной для каждой области блока (также можно загрузить аккорды, используя «начальные значения», как указано выше). v5.1.2 - Исправлены ошибки со знаками минус в строковых переменных. - v5.1.1 - Мелкие исправления ошибок. - v5.1 - Изменен установщик Decifra для работы с Android версии 4.2 и выше. - v4.1.7 - Исправлена ошибка выбора обл чтении соответствующей строковой переменной из каталога.

1. Невозможно слушать песню только с ее аккордами: частоты нот,..., либо на экране (если вы музыкант), либо на бумаге (для чтеца), совершенно необходимо. 2. В новом интерфейсе показано несколько часто используемых и очень аккордов, и многие из них можно использовать для аккордов, не только поддерживаемых Decifra. 3. Лист аккордов включает наиболее часто используемые обозначения: - Ноты 7 и 11 аккордов явно обозначены своими названиями, а не обычными знаками -3 и 7 - Ноты перечислены в том порядке, в котором они появляются в музыке. - Каждый аккорд назван так, как он должен быть, например, аккорд ii7 под названием «Sus72: 1,2,3,4,5,6» назван (6 + 5 + 4 + 3 + Порядок нот зависит от типа аккорда: мажор, минор, уменьшенный, увеличенный, приостановленный, септаккорд и т. д. - Аккорды расположены так, как они должны быть, например, аккорд iii5 под названием «Sus72:2,3,4,5,1,3» наз  $2 + 1 + 3$ ) + 5. - Некоторые типы аккордов имеют ноты, которые не показаны в обозначениях. Например, аккорд Gm7 под названием Sus72:2,3,4,5,2 называется (2 + 3 + 4 + 5) + 7. - Листы аккордов в каталоге упорядочены по их н музыке, а аккорды названы в порядке их появления в музыке. - Обратите внимание, что аккорды обозначаются номерами так же, как они упорядочены на листе, поэтому мы говорим, что первый и второй аккорды имеют одинаковую идентичность, третий, четвертый, пятый... и т. д. То же самое и с обозначениями, и с самими аккордами. 4. В новом интерфейсе можно прослушать песню (или несколько песен) только с ее аккордами. В оригинале программа позволяла проигрывать песню с несколькими аккордами только в том случае, если они были идентичными. 5. Лист аккордов позволяет играть музыку на клавиатуре. 6. Аккорды можно играть только большим (указательным) пальцем. 7. Теперь можно сыграть только один аккорд и начать песню, используя его. 1eaed4ebc0

### **DecifraVisual Registration Code**

## **DecifraVisual Crack + Keygen**

В отличие от Acrobat Distiller, этот редактор находится в браузере (он более отзывчивый, и меня это устраивает). Если Decifra закрыта, приложение запоминает открытые файлы и положение рук (дополнительно в блокнот). Устано \* Internet Explorer: \* Хром: \* Сафари: \* Опера: Общенациональное расследование показало, что заболеваемость и смертность от рака среди черных и белых мужчин и женщин одинаковы, что не согласуется с заявлениями табачной промышленности. В новом отчете Контрольный комитет по профилактике и борьбе с раком Главного хирурга США оспаривает заявление табачной промышленности о том, что заболеваемость раком у афроамериканцев выше, чем у белых. Обзорная комиссия Главного хирурга отвергает мнение о том, что существуют расовые различия в заболеваемости раком и смертности от него. Тот факт, что Комитет не обнаружил таких различий, особенно важен, поскольку не только и белые американцы подвергаются пассивному курению на работе, но и большое количество латиноамериканцев, которые также являются латиноамериканцами и иммигрантами иностранного происхождения. Отчет о борьбе с раком и употреблении табака в Америке не сообщает нам, сколько существует новых случаев рака, связанного с табаком. Он также не говорит нам, сколько смертей, связанных с табаком, произойдет в ближайшие 10 лет среди курящих мужчин и женщин трудоспособного возраста. Он также не говорит нам, сколько жизней будет потеряно из-за пассивного курения. Выдержка: Комитет по предупреждению рака и борьбе с ним при Генеральном хирурге рассмотрел опубликованные и неопубликованные данные о заболеваемости, смертности и заболеваемости среди чернокожих и белых и пришел к выводу, что показатели заболеваемости и смертности от рака

### **What's New In DecifraVisual?**

Название: DecifraVisual 1.1 Создано: 17 марта 2011 г. Релиз: 15 июня 2015 г. Версия: 1.1 Описание: Это альтернатива Decifra без средств редактирования и консультаций по каталогам. Название Decifra означает расшифровку на языке. Это приложение изначально разрабатывалось как банк данных по аккордам и аппликатурам. Для этого к программе прилагается оригинальный каталог (в двух файлах) с 54 типами аккордов и более чем 2500 аппликатурами аккорд Эта упрощенная версия позволит любому визуализировать и распечатать файлы DEC, отредактированные третьими лицами, в том числе те, которые в конечном итоге будут опубликованы на Интернет-сайтах. Интерфейс такой же, как у D Описание DecifraVisual: Название: DecifraVisual 1.1 Создано: 17 марта 2011 г. Релиз: 15 июня 2015 г. Версия: 1.1 А: Вы также можете использовать FTab. Это библиотека на Java, и вам не нужно устанавливать какую-либо другую можете найти другой способ сделать это здесь. Металлический литий является идеальным анодным материалом для всех первичных, вторичных и перезаряжаемых батарей из-за его самой высокой теоретической удельной емкости (3861 мАч·г-1); самое низкое сопротивление переносу отрицательного заряда и относительно высокая химическая стабильность по сравнению со всеми другими широко используемыми анодными материалами. На сегодняшний день металлический литий используется преимущественно в качестве анода аккумулятора в сочетании с органическим или полимерным электролитом для формирования литий-ионных аккумуляторов. Органические растворители, используемые в растворах электролитов для литий-ионных аккумуляторов, оказывают значительное экономическое влияние на аккумуляторные системы, поскольку такие растворители дороги и увеличивают стоимость производства. Проблемы безопасности также существуют при использовании органических растворителей в литиевых батареях. Давно признано, что многие из этих проблем можно было бы решить, если бы вместо жидкого электролита можно было использовать твердый электролит. Твердые электролиты обычно состоят из неорганических солей лития (например, LiI), которые перекристаллизовываются на месте во время формирования батареи.Перекристаллизация солей лития in situ обычно осуществляется с использованием твердого полимерного материала в качестве легирующей примеси и включения его в стеклообразное состояние соли лития (LiI). Как правило, полимерный материал содержит матрицу из полиэтиленоксида или родственных простых полиэфиров с периферийной архитектурой, включающей полярные группы, подходящие для действия в качестве электролита. Ионы Li диффундируют через структуру полимера и мигрируют

# **System Requirements:**

Поддерживаемые видеокарты: Nvidia GeForce GTX 1050 или выше Nvidia GeForce GTX 1060 или выше Nvidia GeForce GTX 1070 или выше Nvidia GeForce GTX 1080 или выше Nvidia GeForce GTX 1080 Ti или выше Nvidia GeForce RTX 2060 или выше Nvidia GeForce RTX 2070 или выше Nvidia GeForce RTX 2080 или выше Nicrosoft DirectX 11.0 Microsoft DirectX 12.0 Windows 7 или выше (32-разрядная

Related links: